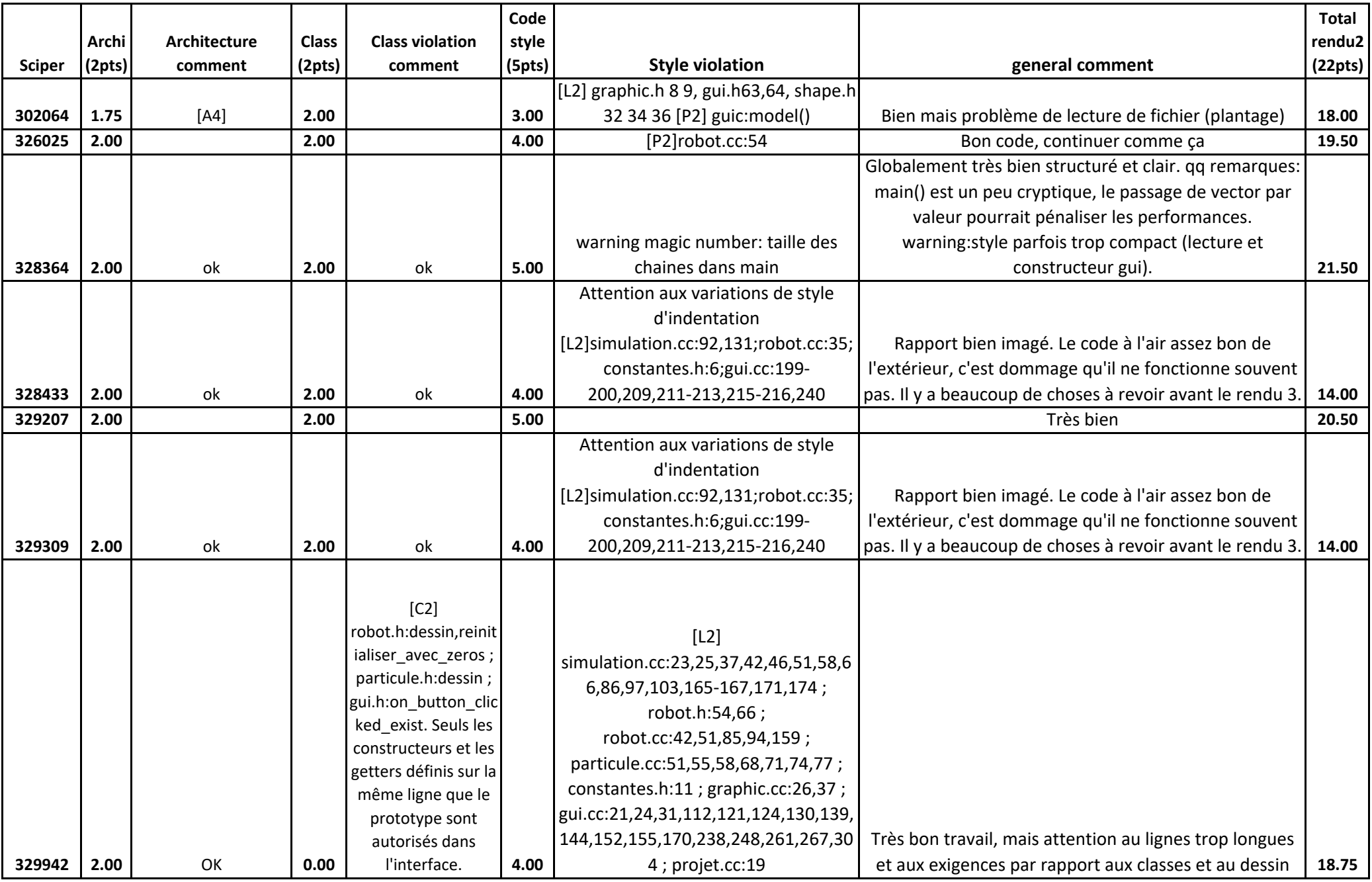

![](_page_1_Picture_315.jpeg)

![](_page_2_Picture_280.jpeg)

![](_page_3_Picture_263.jpeg)

![](_page_4_Picture_297.jpeg)

![](_page_5_Picture_287.jpeg)

![](_page_6_Picture_258.jpeg)

![](_page_7_Picture_285.jpeg)

![](_page_8_Picture_211.jpeg)

![](_page_9_Picture_298.jpeg)

![](_page_10_Picture_270.jpeg)

![](_page_11_Picture_256.jpeg)

![](_page_12_Picture_226.jpeg)

![](_page_13_Picture_270.jpeg)

![](_page_14_Picture_194.jpeg)

![](_page_15_Picture_158.jpeg)

![](_page_16_Picture_231.jpeg)

![](_page_17_Picture_297.jpeg)

![](_page_18_Picture_298.jpeg)

![](_page_19_Picture_136.jpeg)

![](_page_20_Picture_290.jpeg)

![](_page_21_Picture_207.jpeg)

![](_page_22_Picture_290.jpeg)

![](_page_23_Picture_271.jpeg)

![](_page_24_Picture_225.jpeg)

![](_page_25_Picture_260.jpeg)

![](_page_26_Picture_169.jpeg)

![](_page_27_Picture_253.jpeg)

![](_page_28_Picture_270.jpeg)

![](_page_29_Picture_259.jpeg)

![](_page_30_Picture_258.jpeg)

![](_page_31_Picture_227.jpeg)

![](_page_32_Picture_212.jpeg)

![](_page_33_Picture_241.jpeg)

![](_page_34_Picture_176.jpeg)

![](_page_35_Picture_135.jpeg)

![](_page_36_Picture_220.jpeg)

![](_page_37_Picture_167.jpeg)

![](_page_38_Picture_237.jpeg)

![](_page_39_Picture_155.jpeg)